# Cost Accounting

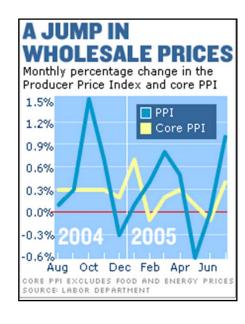

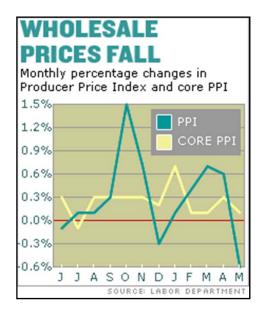

LESE 306 Fall 2010

# **Managerial Cost Concepts**

- Direct materials: raw materials physically associated with the final product
- 2. <u>Direct labor</u>: employees physically and directly associated with the final product
- 3. Overhead: costs indirectly associated with the final product

# **More Concepts**

- 1. Period costs: costs matched with revenue for a specific time period. (i.e., net income for a specific period (i.e., quarterly, annual).
- Product costs: costs associated with producing the final product. Not considered an expense until the product is sold.
- 3. <u>Total costs</u>: equals direct materials, direct labor and manufacturing overhead plus indirect costs (selling and administrative expenses).

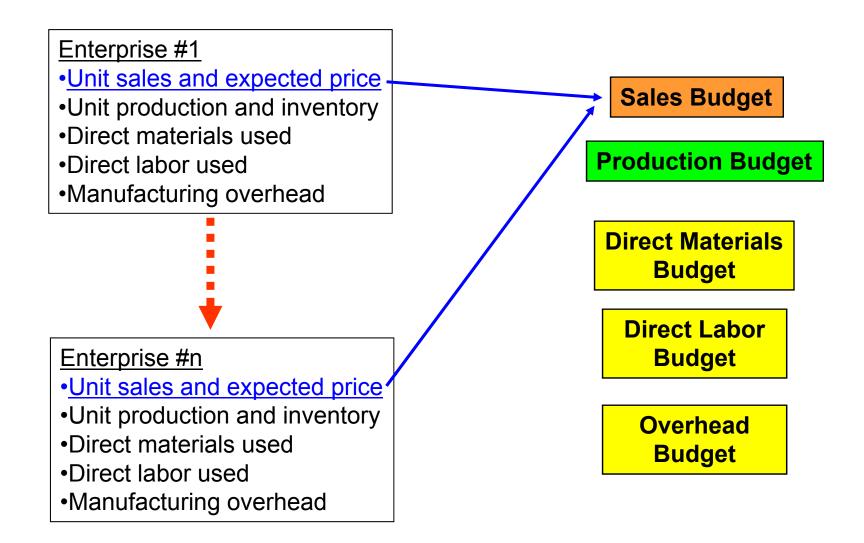

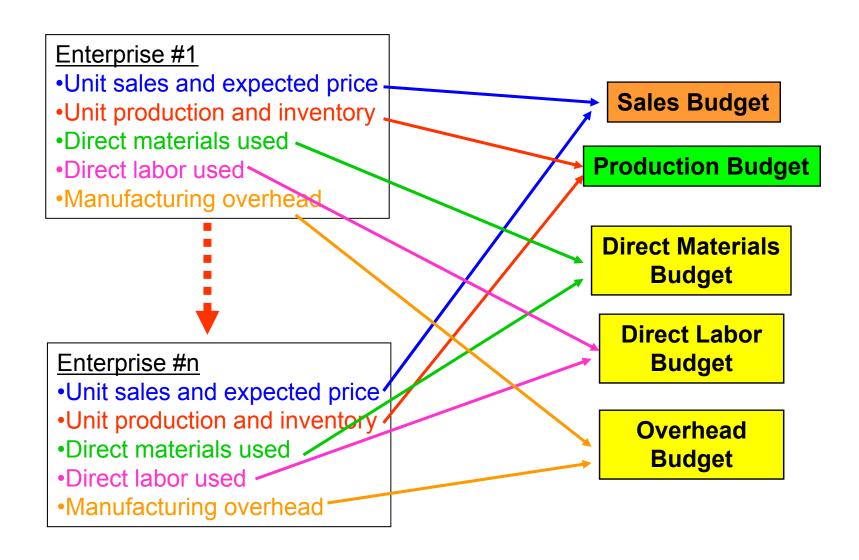

#### Enterprise #1

- Unit sales and expected price
- Unit production and inventory
- Direct materials used
- Direct labor used
- Manufacturing overhead

#### **Examples of direct materials:**

- Purchase of corn.
- Purchase of natural gas.
- •Purchase of other inputs used in the production process.

#### Examples of manufacturing overhead:

- •Other expenses directly related to production of a specific product.
- •Examples include rent and depreciation of machinery and equipment.

Indirect expenses are those expenses not associated with manufacturing a product or providing a service. Some examples include:

- ✓ Marketing and selling expenses
- ✓ Transportation expenses outside the factory
- ✓ Management salaries and other administrative expenses

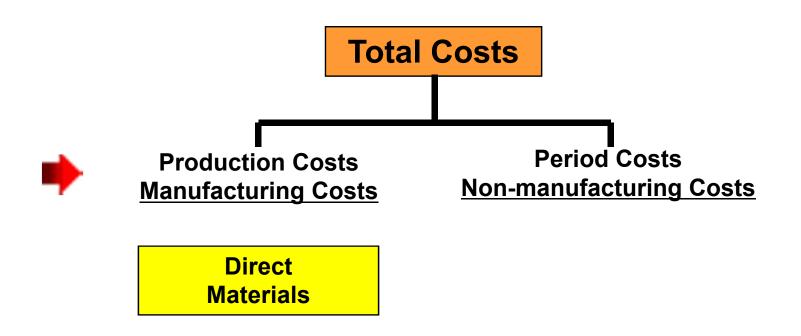

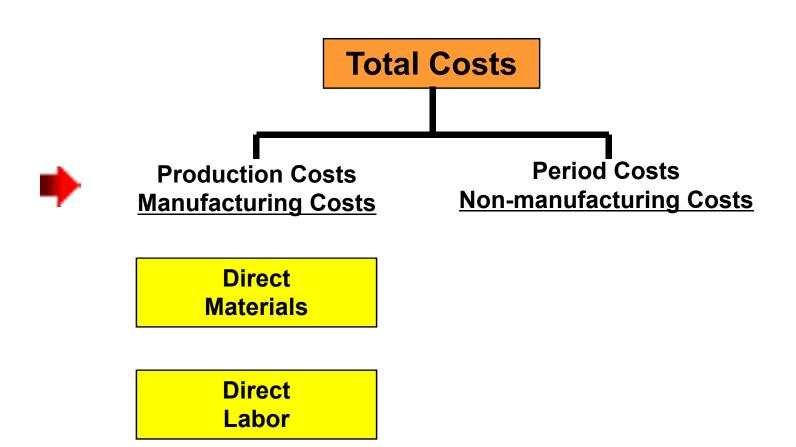

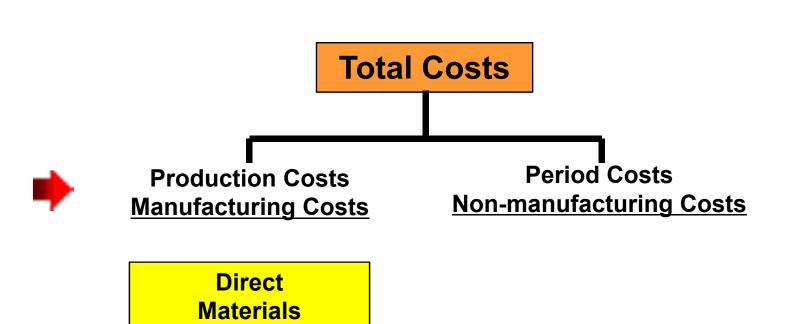

Direct Labor

Manufacturing Overhead

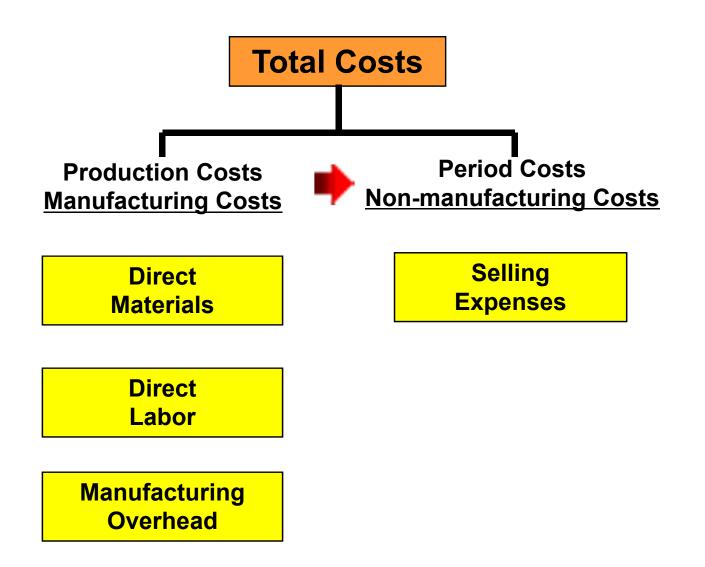

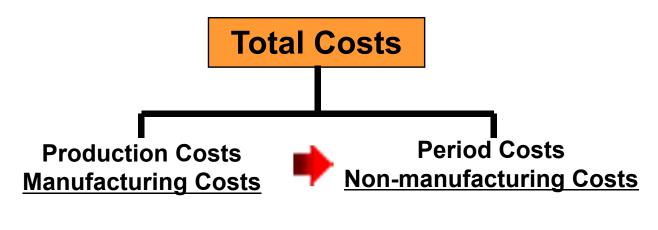

Direct Materials Selling Expenses

Direct Labor

Administrative Expenses

Manufacturing Overhead

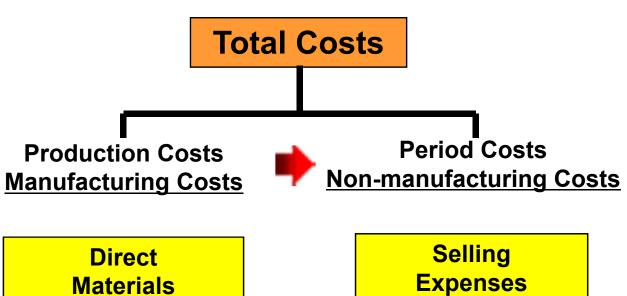

**Direct** Labor

Manufacturing **Overhead** 

**Expenses** 

**Administrative Expenses** 

**Other Indirect Expenses** 

### **Three Cost Accounting Concepts**

- 1. Process cost accounting
- 2. Job order cost accounting
- 3. Activity based cost accounting

### 1. Process Cost Accounting

- ✓ Tracking costs associated with <u>a specific</u>
  <u>process</u>
- ✓ Direct materials and labor associated with the specific process
- ✓ Manufacturing overhead costs associated with the specific process

### **Example: Process Costs in Making Bread**

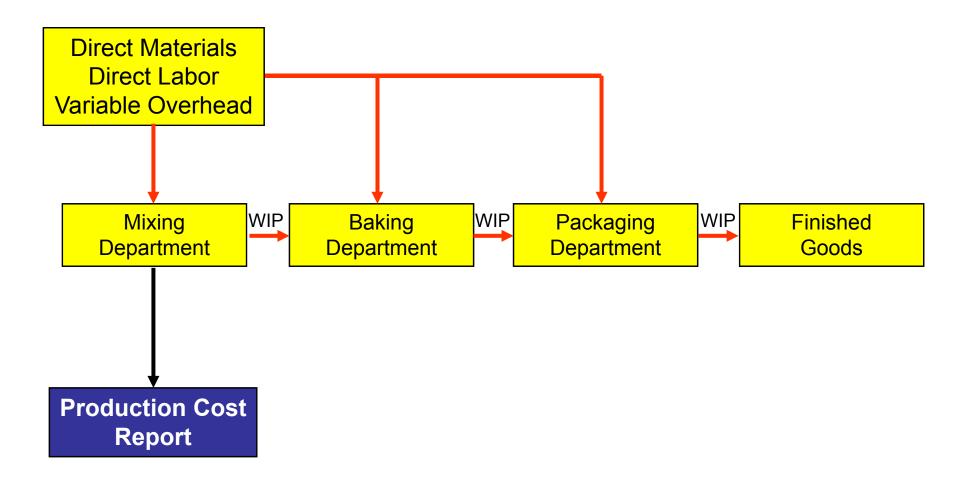

### **Example: Process Costs in Making Bread**

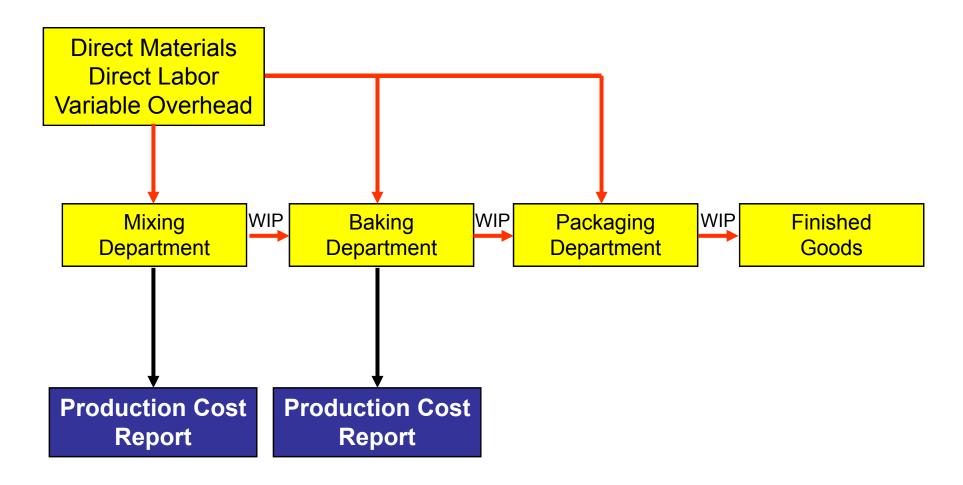

### **Example: Process Costs in Making Bread**

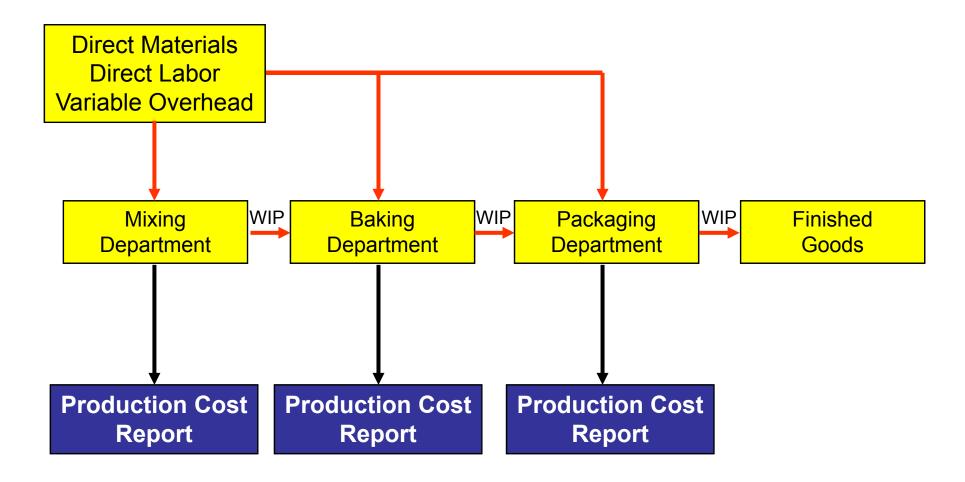

# **Comparison of Cost Systems**

| <u>Features</u>                    | Process Cost <u>System</u>                                |
|------------------------------------|-----------------------------------------------------------|
| Work in process accounts           | Multiple work in process accounts                         |
| Documents used                     | Production cost reports                                   |
| Determination of total manf. costs | Each period                                               |
| Unit-cost computations             | Total manf. costs/<br>units produced<br>during the period |

### 2. Job Order Cost Accounting

- ✓ Tracking costs associated with a <u>specific</u> order or job
- ✓ Direct materials and labor associated with a specific order or job
- Manufacturing overhead costs associated with a specific order or job

# **Comparison of Cost Systems**

| <u>Features</u>                    | Process Cost<br>System                                    | Job Order<br>Cost System                           |
|------------------------------------|-----------------------------------------------------------|----------------------------------------------------|
| Work in process accounts           | Multiple work in process accounts                         | One work in process account                        |
| Documents used                     | Production cost reports                                   | Job cost sheets                                    |
| Determination of total manf. costs | Each period                                               | Each job                                           |
| Unit-cost computations             | Total manf. costs/<br>units produced<br>during the period | Cost of each job/<br>units produced for<br>the job |

### 3. Activity Based Cost Accounting

- ✓ An approach for allocating overhead for firms with multiple enterprises.
- ✓ An activity is any event, action, transaction or work sequence that incurs when producing a product or providing a service.
- ✓ An activity cost pool is a distinct type of activity (e.g., product assembly).
- ✓ A cost driver is any factor or activity that has a direct cause-effect relationship with resources consumed (e.g., machine hours).

# Steps in ABC Accounting

- 1. Identify and classify activities and allocate overhead to cost pools.
- 2. Identify cost drivers correlation between driver and use.
- 3. Compute overhead rates ABC rate.
- 4. Assign overhead costs to products use of cost drivers.
- 5. Comparison of unit costs across products.

### **Activity Based Cost Allocation**

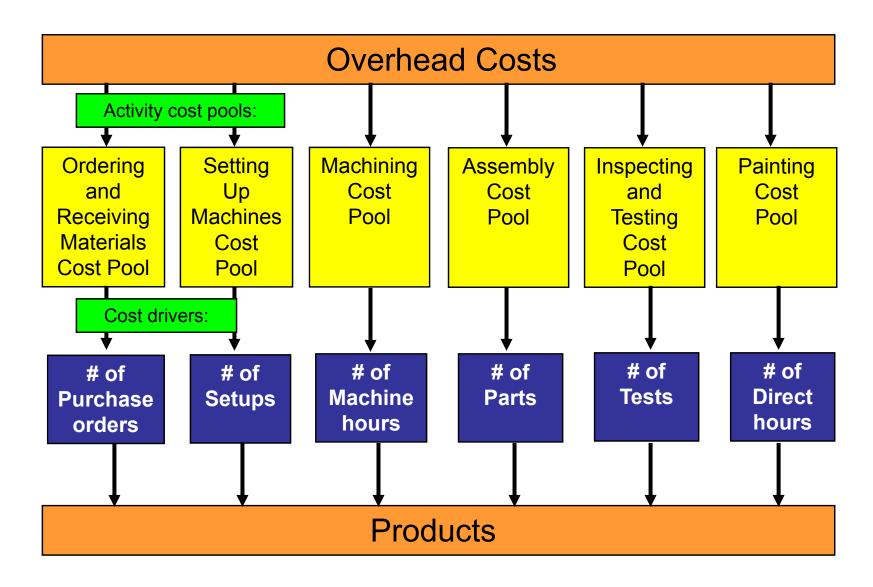

### **ABC** Overhead rate = Overhead per activity ÷ Cost driver per activity Initial status:

| Activity Cost Pool  | Process   | Driver           | ABC overhead    |
|---------------------|-----------|------------------|-----------------|
|                     | overhead  | activity         | rate            |
| Setting up machines | \$300,000 | 1,500 setups     | \$200/setup     |
| Machining           | \$500,000 | 50,000 hours     | \$10/hour       |
| Inspecting          | \$100,000 | 2,000 inspection | \$50/inspection |
| Total               | \$900,000 |                  | ·               |
|                     | •         | •                |                 |

### **Step 1: Assigning overhead driver activity to products:**

| Activity Cost Pool  | Cost driver   | Driver   |   | <b>Product 1</b> |   | Product 2 |
|---------------------|---------------|----------|---|------------------|---|-----------|
|                     |               | activity |   | activity         |   | activity  |
| Setting up machines | # setups      | 1,500    | = | 500              | + | 1,000     |
| Machining           | Hours         | 50,000   | = | 30,000           | + | 20,000    |
| Inspecting          | # inspections | 2,000    | = | 500              | + | 1,500     |

#### **Step 1: Assigning overhead driver activity to products:**

| Activity Cost Pool  | Cost driver   | Driver   | <b>Product 1</b> | <b>Product 2</b> |
|---------------------|---------------|----------|------------------|------------------|
|                     |               | activity | activity         | activity         |
| Setting up machines | # setups      | 1,500    | × 500            | 1,000            |
| Machining           | Hours         | 50,000   | / 30,000         | 20,000           |
| Inspecting          | # inspections | 2,000    | 500              | 1,500            |

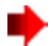

### Step 2: Partitioning of process overhead:

|                     | <u>Overhead</u> | <b>Product 1</b>      | Product 2                    |
|---------------------|-----------------|-----------------------|------------------------------|
| Setting up machines | \$300,000       | (33%) \$100,000       | (67%) \$200,000              |
| Machining           | \$500,000//     | (60%) \$300,000       | (40%) \$200,000              |
| Inspecting          | \$100,000       | <b>(25%)</b> \$25,000 | ( <mark>75%)</mark> \$75,000 |

500/1,500 x \$300,000 or 500 units x \$200/setup

#### **Step 1: Assigning overhead driver activity to products:**

| •                   |               | •        |                     |
|---------------------|---------------|----------|---------------------|
| Activity Cost Pool  | Cost driver   | Driver   | Product 1 Product 2 |
|                     |               | activity |                     |
| Setting up machines | # setups      | 1,500    | <b>500 x 1,000</b>  |
| Machining           | Hours         | 50,000   | 30,000 20,000       |
| Inspecting          | # inspections | 2,000    | 500 1,500           |
|                     |               |          |                     |

### **Step 2: Partitioning of process overhead:**

|                     | <u>Overhead</u> | Product 1       | Product 2       |
|---------------------|-----------------|-----------------|-----------------|
| Setting up machines | \$300,000       | (33%) \$100,000 | (67%) \$200,000 |
| Machining           | \$500,000       | (60%) \$300,000 | (40%) \$200,000 |
| Inspecting          | \$100,000       | (25%) \$25,000  | (75%) \$75,000  |

1,000/1,500 x \$300,000 or 1,000 x \$200/setup

#### **Step 1: Assigning overhead driver activity to products:**

| Cost driver   | Driver            | Product 1                   | <b>Product 2</b>                       |
|---------------|-------------------|-----------------------------|----------------------------------------|
|               | activity          |                             |                                        |
| # setups      | 1,500             | 500                         | 1,000                                  |
| Hours         | 50,000            | <b>30,000</b>               | 20,000                                 |
| # inspections | 2,000             | 500                         | 1,500                                  |
|               | # setups<br>Hours | # setups 1,500 Hours 50,000 | # setups 1,500 500 Hours 50,000 30,000 |

### **Step 2: Partitioning of process overhead:**

|                     | <u>Overhead</u> | Product 1              | Product 2       |
|---------------------|-----------------|------------------------|-----------------|
| Setting up machines | \$300,000       | (33%) \$100,000        | (67%) \$200,000 |
| Machining           | \$500,000 /     | <b>(60%)</b> \$300,000 | (40%) \$200,000 |
| Inspecting          | \$100,000       | (25%) \$25,000         | (75%) \$75,000  |

30,000/50,000 x \$500,000 or 30,000 x \$10/hour

#### **Step 1: Assigning overhead driver activity to products:**

| Activity Cost Pool  | Cost driver   | Driver   | Product 1 Product 2 |
|---------------------|---------------|----------|---------------------|
|                     |               | activity |                     |
| Setting up machines | # setups      | 1,500    | 500 1,000           |
| Machining           | Hours         | 50,000   | 30,000 / 20,000     |
| Inspecting          | # inspections | 2,000    | 500 1,500           |
|                     |               |          |                     |

#### **Step 2: Partitioning of process overhead:**

|                     | <u>Overhead</u> | Product 1       | Product 2              |
|---------------------|-----------------|-----------------|------------------------|
| Setting up machines | \$300,000       | (33%) \$100,000 | (67%) \$200,000        |
| Machining           | \$500,000       | (60%) \$300,000 | <b>(40%)</b> \$200,000 |
| Inspecting          | \$100,000       | (25%) \$25,000  | (75%) \$75,000         |

20,000/50,000 x \$500,000 or 20,000 x \$10/hour

#### **Step 1: Assigning overhead driver activity to products:**

| 1 Product 2 |
|-------------|
|             |
|             |
| 1,000       |
| 20,000      |
| 1,500       |
| )           |

#### **Step 2: Partitioning of process overhead:**

|                     | <u>Overhead</u> | Product 1       | Product 2       |
|---------------------|-----------------|-----------------|-----------------|
| Setting up machines | \$300,000       | (33%) \$100,000 | (67%) \$200,000 |
| Machining           | \$500,000       | (60%) \$300,000 | (40%) \$200,000 |
| Inspecting          | \$100,000       | (25%) \$25,000  | (75%) \$75,000  |

500/2,000 x \$100,000 or 500 x \$50/inspection

#### **Step 1: Assigning overhead driver activity to products:**

|               | •                 |                             |                                           |
|---------------|-------------------|-----------------------------|-------------------------------------------|
| Cost driver   | Driver            | Product 1                   | <b>Product 2</b>                          |
|               | activity          |                             |                                           |
| # setups      | 1,500             | 500                         | 1,000                                     |
| Hours         | 50,000            | 30,000                      | 20,000                                    |
| # inspections | 2,000             | 500                         | <b>1,500</b>                              |
|               | # setups<br>Hours | # setups 1,500 Hours 50,000 | # setups 1,500 500<br>Hours 50,000 30,000 |

#### **Step 2: Partitioning of process overhead:**

|                     | <u>Overhead</u> | Product 1       | Product 2              |
|---------------------|-----------------|-----------------|------------------------|
| Setting up machines | \$300,000       | (33%) \$100,000 | (67%) \$200,000        |
| Machining           | \$500,000       | (60%) \$300,000 | (40%) \$200,000        |
| Inspecting          | \$100,000       | (25%) \$25,000  | <b>→(75%)</b> \$75,000 |

1,500/2,000 x \$100,000 or 1,500 x \$50/inspection

#### **Step 2: Partitioning of process overhead:**

|                     | <u>Overhead</u>  | Product 1       | <b>Product 2</b> |
|---------------------|------------------|-----------------|------------------|
| Setting up machines | \$300,000        | \$100,000       | \$200,000        |
| Machining           | \$500,000        | \$300,000       | \$200,000        |
| Inspecting          | <b>\$100,000</b> | <u>\$25,000</u> | <u>\$75,000</u>  |
| Total               | \$900,000        | \$425,000       | \$475,000        |

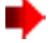

#### **Step 3: Process overhead costs per unit:**

| Total number of units produced | 25,000      |
|--------------------------------|-------------|
| Process overhead cost per unit | <b>\$17</b> |

Traditional process overhead cost per unit\*

| \$30 \$ | 30 |
|---------|----|
|---------|----|

5.000

**\$95** 

Avoids overstating profitability of some enterprises and understating profitability of others

<sup>\* \$900,000</sup> divided by 30,000 units

### **Building up from Enterprise Level**

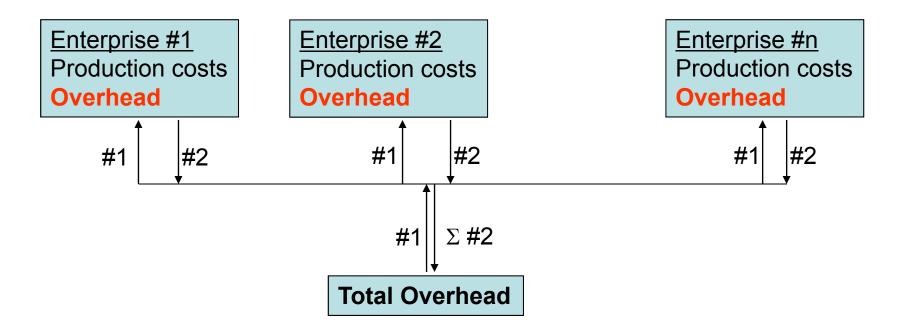

#### Two approaches:

- 1. Allocate total overhead using ABC accounting procedures
- 2. Sum the budgeted overhead at the enterprise level and check for consistency at the firm level (e.g., do these two approaches give approximately the same results?)